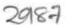

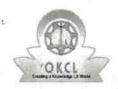

## eVidyalaya Half Yearly Report

Department of School & Mass Education, Govt. of Odisha

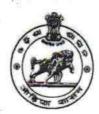

| School Name : GOVT. HIGH SCHOOL,K.NUAGAM |                      |                     |  |
|------------------------------------------|----------------------|---------------------|--|
| U_DISE : 21210509203                     | District : KANDHAMAL | Block :<br>K.NUAGAM |  |

Report Create Date: 0000-00-00 00:00:00 (42506)

| general_info                                      |                       |
|---------------------------------------------------|-----------------------|
| » Half Yearly Report No                           | 10                    |
| » Half Yearly Phase                               | 1                     |
| » Implementing Partner                            | IL&FS ETS             |
| » Half Yearly Period from                         | 10/02/2018            |
| » Half Yearly Period till                         | 04/01/2019            |
| » School Coordinator Name                         | HEMANTA<br>KUMAR JENA |
| Leaves taken for the follo                        | wing Month            |
| » Leave Month 1                                   | October               |
| » Leave Days1                                     | 0                     |
| » Leave Month 2                                   | November              |
| » Leave Days2                                     | 0                     |
| » Leave Month 3                                   | December              |
| » Leave Days3                                     | 0                     |
| » Leave Month 4                                   | January               |
| » Leave Days4                                     | 0                     |
| » Leave Month 5                                   | February              |
| » Leave Days5                                     | 0                     |
| » Leave Month 6                                   | March                 |
| » Leave Days6                                     | 0                     |
| » Leave Month 7                                   | April                 |
| » Leave Days7                                     | . 0                   |
| Equipment Downtime                                | Details               |
| » Equipment are in working condition?             | Yes                   |
| » Downtime > 4 Working Days                       | No                    |
| » Action after 4 working days are over for Equipm | ent                   |
| Training Detail                                   | S                     |
| » Refresher training Conducted                    | Yes                   |
| » Refresher training Conducted Date               | 12/10/2018            |

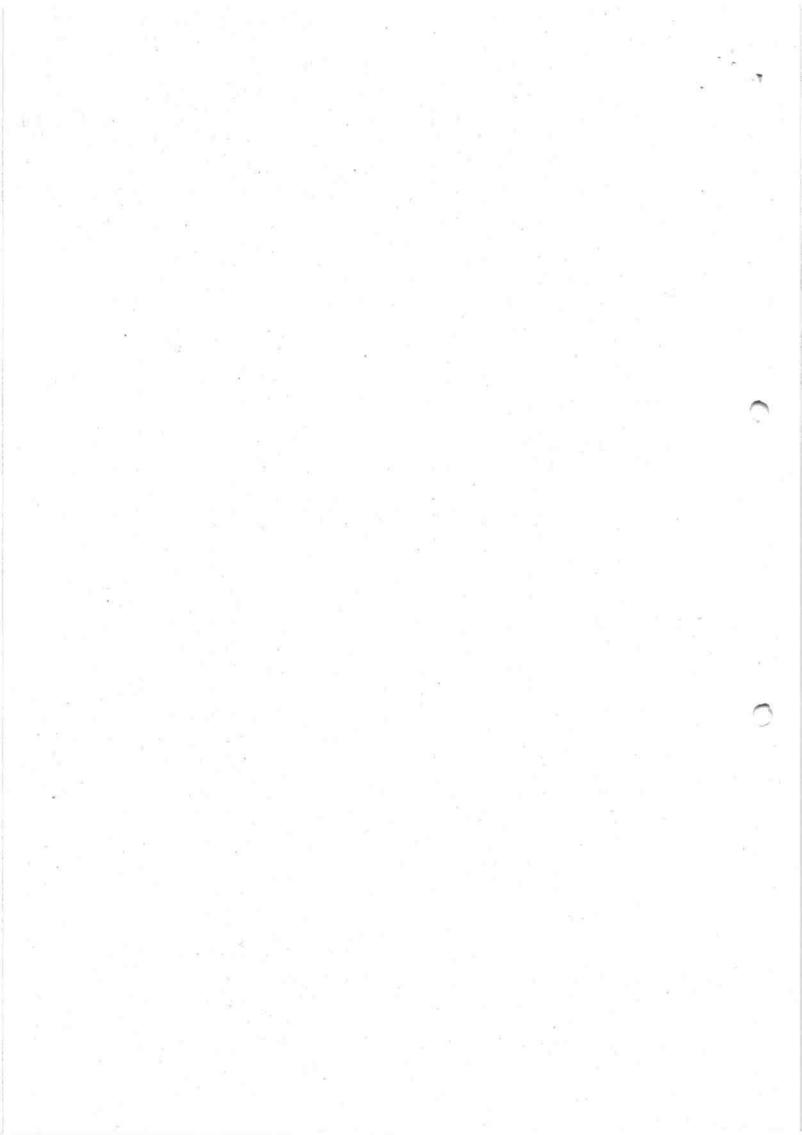

| Educational content Details                    |                  |
|------------------------------------------------|------------------|
| » e Content installed?                         | Yes              |
| » SMART Content with Educational software?     | Yes              |
| » Stylus/ Pens                                 | Yes              |
| » USB Cable                                    | Yes              |
| » Software CDs                                 | Yes              |
| » User manual                                  | Yes              |
| Recurring Service Details                      |                  |
| » Register Type (Faulty/Stock/Other Register)  | YES              |
| » Register Quantity Consumed                   | 1                |
| » Blank Sheet of A4 Size                       | Yes              |
| » A4 Blank Sheet Quantity Consumed             | 2500             |
| » Cartridge                                    | Yes              |
| » Cartridge Quantity Consumed                  | 1                |
| » USB Drives                                   | Yes              |
| » USB Drives Quantity Consumed                 | 700              |
| » Blank DVDs Rewritable                        | Yes              |
| » Blank DVD-RW Quantity Consumed               | 25               |
| » White Board Marker with Duster               | Yes              |
| » Quantity Consumed                            | 06               |
| » Electricity bill                             | Yes              |
| » Internet connectivity                        | Yes              |
| Reason for Unavailablity                       | I A              |
| Electrical Meter Reading and Generator Met     | er Reading       |
| Generator meter reading                        | 10880            |
| » Electrical meter reading                     | 1108             |
| Equipment replacement details                  |                  |
| » Replacement of any Equipment by Agency       | No               |
| » Name of the Equipment                        |                  |
| Theft/Damaged Equipment                        |                  |
| » Equipment theft/damage                       | No               |
| » If Yes; Name the Equipment                   |                  |
| Lab Utilization details                        | ariani anti Mada |
| No. of 9th Class students                      | 139              |
| 9th Class students attending ICT labs          | 139              |
| » No. of 10th Class students                   | 145              |
| 10th Class students attending ICT labs         | 145              |
| No. of hours for the following month lab has b | een utilized     |
| Month-1                                        | October          |

| Hours1                                    | 45                        |
|-------------------------------------------|---------------------------|
| Month-2                                   | November                  |
| Hours2                                    | 50                        |
| Month-3                                   | December                  |
| Hours3                                    | 45                        |
| Month-4                                   | January<br>55<br>February |
| Hours4                                    |                           |
| Month-5                                   |                           |
| Hours5                                    | 45                        |
| Month-6                                   | March                     |
| » Hours6                                  | 55                        |
| Month-7                                   | April                     |
| Hours7                                    | 0                         |
| Server & Node Downtime deta               | ails                      |
| Server Downtime Complaint logged date1    |                           |
| » Server Downtime Complaint Closure date1 |                           |
| » Server Downtime Complaint logged date2  |                           |
| » Server Downtime Complaint Closure date2 |                           |
| » Server Downtime Complaint logged date3  |                           |
| » Server Downtime Complaint Closure date3 |                           |
| » No. of Non-working days in between      | 0                         |
| » No. of working days in downtime         | 0                         |
| Stand alone PC downtime det               | ails                      |
| » PC downtime Complaint logged date1      |                           |
| » PC downtime Complaint Closure date1     |                           |
| » PC downtime Complaint logged date2      | The I let 1               |
| » PC downtime Complaint Closure date2     | 4 1 100                   |
| » PC downtime Complaint logged date3      |                           |
| » PC downtime Complaint Closure date3     |                           |
| » No. of Non-working days in between      | 0                         |
| » No. of working days in downtime         | 0                         |
| UPS downtime details                      |                           |
| » UPS downtime Complaint logged date1     |                           |
| » UPS downtime Complaint Closure date1    |                           |
| » UPS downtime Complaint logged date2     |                           |
| » UPS downtime Complaint Closure date2    |                           |
| » UPS downtime Complaint logged date3     |                           |
| » UPS downtime Complaint Closure date3    |                           |
| » No. of Non-working days in between      | 0                         |
| » No. of working days in downtime         | 0                         |

. j. . j. j.

| » UPS downtime Complaint logged date1         |                                                                                                    |
|-----------------------------------------------|----------------------------------------------------------------------------------------------------|
| » UPS downtime Complaint Closure date1        | 1                                                                                                    |
| » UPS downtime Complaint logged date2         |                                                                                                    |
| » UPS downtime Complaint Closure date2        |                                                                                                    |
| » UPS downtime Complaint logged date3         | ***************************************                                                                                                    |
| » UPS downtime Complaint Closure date3        |                                                                                                    |
| » No. of Non-working days in between          | 0                                                                                                    |
| » No. of working days in downtime             | 0                                                                                                    |
| Integrated Computer Projector downtime        | details                                                                                                    |
| » Projector downtime Complaint logged date1   |                                                                                                    |
| » Projector downtime Complaint Closure date1  | Scale of the second                                                                                                    |
| » Projector downtime Complaint logged date2   |                                                                                                    |
| » Projector downtime Complaint Closure date2  | ******************                                                                                                    |
| » Projector downtime Complaint logged date3   |                                                                                                    |
| » Projector downtime Complaint Closure date3  | **(************************************                                                                                                    |
| » No. of Non-working days in between          | 0                                                                                                    |
| » No. of working days in downtime             | 0                                                                                                    |
| Printer downtime details                      | 25.246.000 \$1900.500 \$2.000 \$1.000 \$1. |
| » Printer downtime Complaint logged date1     |                                                                                                    |
| » Printer downtime Complaint Closure date1    |                                                                                                    |
| » Printer downtime Complaint logged date2     | V /                                                                                                    |
| » Printer downtime Complaint Closure date2    | ***************************************                                                                                                    |
| » Printer downtime Complaint logged date3     | 310010000000000000000000000000000000000                                                                                                    |
| » Printer downtime Complaint Closure date3    | · · · · · · · · · · · · · · · · · · ·                                                                                                    |
| » No. of Non-working days in between          | 0                                                                                                    |
| » No. of working days in downtime             | 0                                                                                                    |
| Interactive White Board (IWB) downtime        | details                                                                                                    |
| » IWB downtime Complaint logged date1         |                                                                                                    |
| » IWB downtime Complaint Closure date1        |                                                                                                    |
| » IWB downtime Complaint logged date2         |                                                                                                    |
| » IWB downtime Complaint Closure date2        |                                                                                                    |
| » IWB downtime Complaint logged date3         |                                                                                                    |
| » IWB downtime Complaint Closure date3        |                                                                                                    |
| » No. of Non-working days in between          | 0                                                                                                    |
| » No. of working days in downtime             | 0                                                                                                    |
| Servo stabilizer downtime details             |                                                                                                    |
| » stabilizer downtime Complaint logged date1  |                                                                                                    |
| » stabilizer downtime Complaint Closure date1 |                                                                                                    |
| » stabilizer downtime Complaint logged date2  |                                                                                                    |
| stabilizer downtime Complaint Closure date2   |                                                                                                    |
| stabilizer downtime Complaint logged date3    |                                                                                                    |

| » stabilizer downtime Complaint Closure date3 | T 1                                                                                                    |
|-----------------------------------------------|----------------------------------------------------------------------------------------------------|
| » No. of Non-working days in between          | 0                                                                                                    |
| » No. of working days in downtime             | 0                                                                                                    |
| Switch, Networking Components and other       | r peripheral downtime details                                                                                                    |
| » peripheral downtime Complaint logged date1  |                                                                                                    |
| » peripheral downtime Complaint Closure date1 | The state of the state of the s |
| » peripheral downtime Complaint logged date2  | FILE SERVICES                                                                                                    |
| » peripheral downtime Complaint Closure date2 |                                                                                                    |
| » peripheral downtime Complaint logged date3  |                                                                                                    |
| » peripheral downtime Complaint Closure date3 | 1 4 10 5                                                                                                    |
| » No. of Non-working days in between          | <b>0</b>                                                                                                    |
| » No. of working days in downtime             | 0                                                                                                    |

HEADMASTER

JOYT. (SSD) HIGH SCHOOL

Nuagaon, Kandhamal

Nuagaon, Kandhamal Signature of Head Master/Mistress with Seal